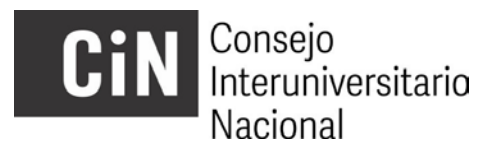

## **Becas de Estímulo a las Vocaciones Científicas 2020 ARCHIVOS A SUBIR – LISTA DE CONTROL**

1. Certificado analítico: Escaneo en PDF del mismo emitido por la Facultad/Unidad Académica/Universidad. Debe incluir aplazos.

2. CV Director/a: Archivo PDF emitido por el aplicativo CVar o SIGEVA.

3. CV Co Director/a: Archivo PDF emitido por el aplicativo CVar o SIGEVA. -sólo si corresponde-.

4. Antecedentes de el/la Postulante y Cronograma de Actividades: Completar el formulario en .DOC que acompaña este paquete, subir convertido a .PDF

5. Certificación de Rendimiento Académico: firmado por la IUP

6. Otros certificados y comprobantes: en un único archivo PDF subir toda la documentación probatoria de los antecedentes académicos consignados en formulario de solicitud.